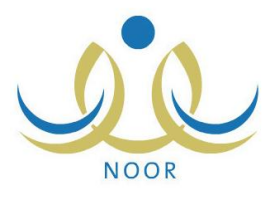

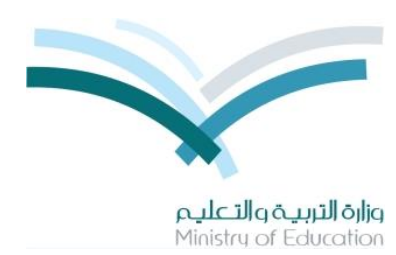

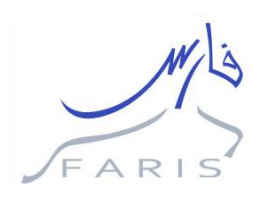

## **إجراءات مراجعة واعتماد مسير الرواتب بالمدارس**

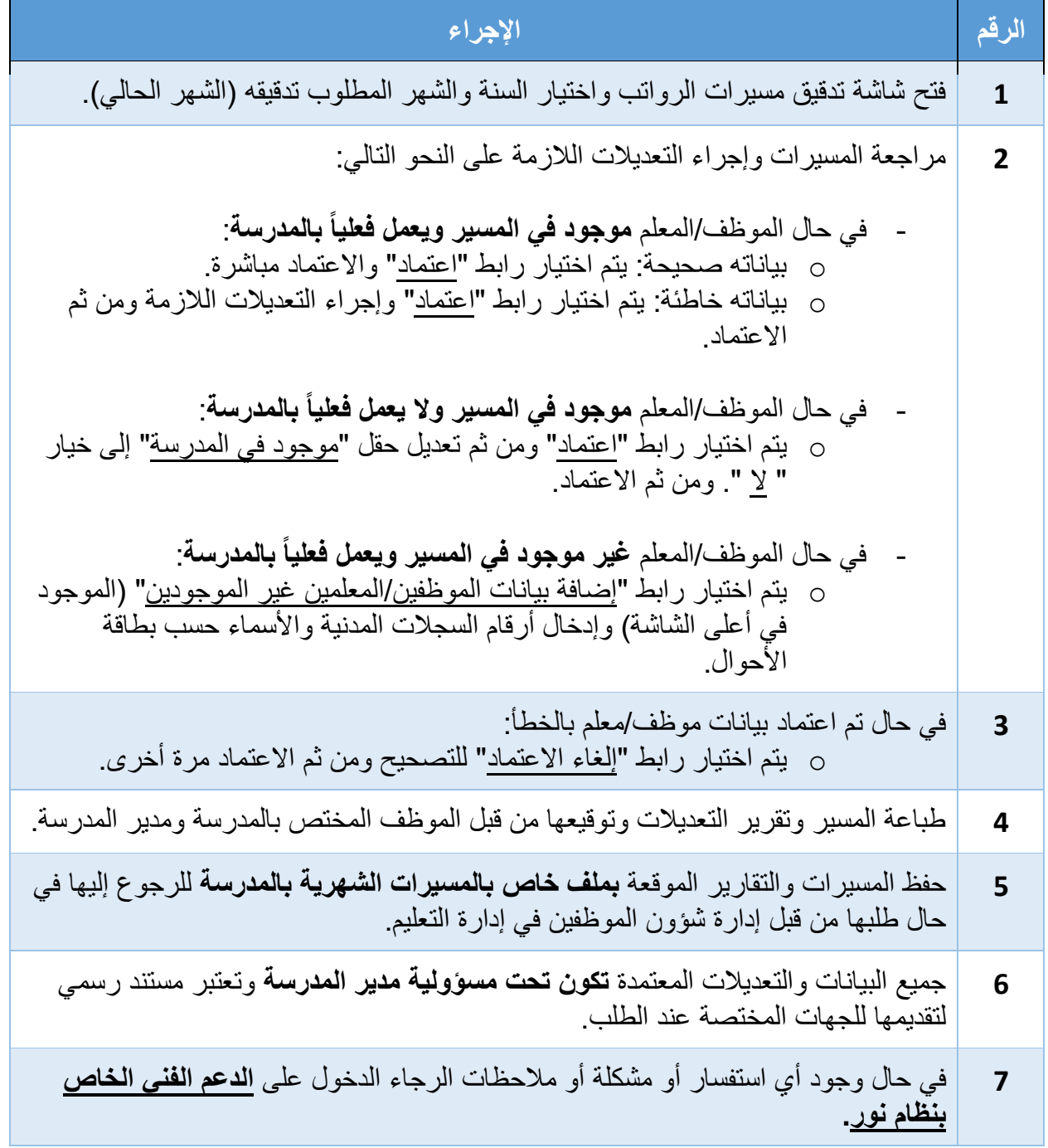